# **Personalisierungsanweisung - Ihre Mailings optimal in Szene gesetzt**

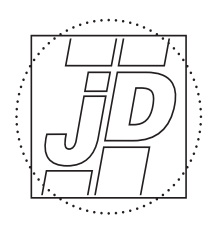

**DRUCK-UND MEDIENHAUS** 

Liebe Kundin, lieber Kunde,

für einen optimalen Durchlauf Ihrer Personalisierung möchten wir Sie bitten, folgende Dinge zu beachten.

#### **Mögliche Dateiformate**

Ihre Adressdatei sollte in einer der folgenden Dateiformate aufgebaut sein: xls, xlsx, csv, txt, Mdb

Eine optimale Adressdatei enthält die folgenden Spaltenbezeichnungen:

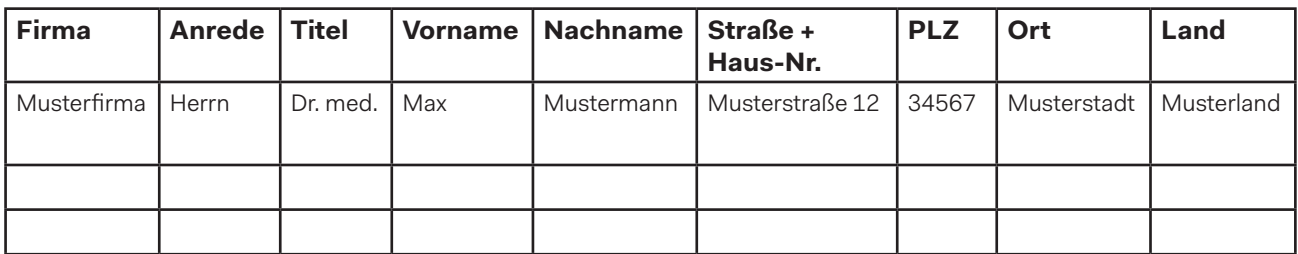

#### **Schriftart und -größe**

Standardmäßig setzen wir eine serifenlose Schrift in 10 - 12 pt ein. Wünschen Sie eine eigene Hausschrift, benötigen wir vorab eine Info z.B. in Form eines Personalisierungslayouts.

#### **Adressabgleich**

Werden zwei oder mehrere Teile personalisiert, behalten wir uns vor auf die einzelnen Komponenten eine Abgleichsnummer (Standard-Schriftgröße = 6pt) aufzudrucken um einen optimalen Adressabgleich zu gewährleisten.

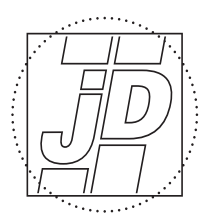

**DRUCK-UND MEDIENHAUS** 

## **Briefanrede**

- "ohne" = Sehr geehrte Damen und Herren,
- $\bullet$  "Herr" = Sehr geehrter Herr XYZ,
- $\bullet$  "Frau" = Sehr geehrte Frau XYZ,
- $\bullet$  "Eheleute" = Sehr geehrte Eheleute XYZ,

Gerne übernehmen wir auch Ihre ganz speziellen Wünsche. Teilen Sie uns diese bitte vor Produktionsbeginn mit.

### **Adressaufbau**

Beispiel für einen Standard-Adressblock:

Absenderzeile Musterfirma Herrn Dr. med. Max Mustermann Musterstraße 12 34567 Musterstadt MUSTERLAND

Bitte beachten Sie, dass die Zeilenlänge max. 30 Zeichen pro Zeile verträgt. Danach erfolgt ein automatischer Zeilenumbruch.

Portooptimierte Adressen (z.B. Dialogpost-Sendungen) enthalten zuätzliche Informationen, wie z.B. Sendungsnummer, Behälternummer, Palettennummer, Dialogpost-Logo:

12345\_2\_1 Musterfirma Herrn Max Mustermann Musterstraße 12 34567 Musterstadt

MUSTERLAND

Absenderzeile

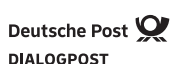

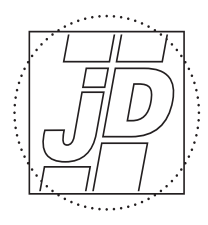

**DRUCK-UND MEDIENHAUS** 

#### **Premiumadressservice**

Nicht zustellbare Sendungen werden im Normalfall von der Post vernichtet. Mit dem Service PREMIUMADRESS der Deutschen Post werden diese Sendungen erfasst und Sie erhalten diese zurück. Die Informationen zur Nichtzustellung können Ihnen, je nach Variante, dann zur Verfügung gestellt werden. Wir beraten Sie gerne, welche Variante für Ihr Mailing am besten geeignet ist und welche Vorteile Sie dadurch haben.

#### **Datenüberprüfung**

Senden Sie uns vorab gerne Ihr Layout als Ansichts-PDF zu. Wir prüfen dieses auf Postkonformität und geben Ihnen Tipps für einen optimalen und reibungslosen Postversand.

#### **Dublettenabgleich**

Standardmäßig überprüfen wir Ihre Adressliste auf mögliche Dubletten und entfernen doppelt / mehrfach enthaltene Adressen, wenn diese zu 100% identisch sind. Enthält Ihre Adressliste mehr als 20 Dublettengruppen, so müssen wir die Bereinigung der Adressliste – sollten nicht vorab abweichende Vereinbarungen getroffen worden sein – als Zusatzaufwand in Rechnung stellen.

#### **Freigabe-PDFs**

Nach der Personalisierung erhalten Sie von uns pro Version 1 PDF mit ca. 10 personalisierten Seiten zur Prüfung und Freigabe. In diesen Freigabe-PDFs finden Sie:

- Adressen mit Anredetitel (z.B. Dr., Prof., ...)
- Adressen mit Umlauten und Sonderzeichen
- Adressen mit Zusatzbezeichnungen
- Adressen mit besonders langen Zeilen

#### **Sonderwünsche**

Gerne erfüllen wir Ihre Sonderwünsche. Sprechen Sie uns hierzu bitte direkt an.

**Ihre Ansprechpartnerin** Christine Zinn Tel. +49 6641 96 25 57 christine.zinn@jd-druck.de